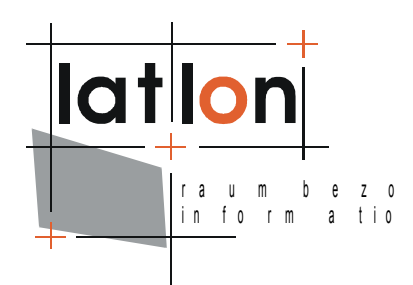

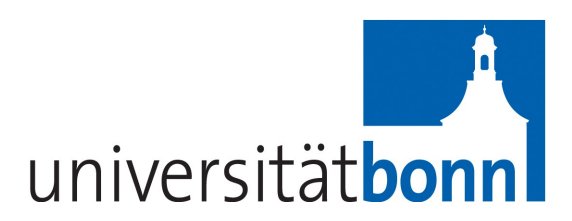

# Change Log for deegree 2.2 to 2.3

#### **lat/lon GmbH**

Aennchenstr. 19 53177 Bonn Germany Tel ++49 - 228 - 184 96-0 Fax ++49 - 228 - 184 96-29 info@lat-lon.de www.lat-lon.de

Dept. of Geography Bonn University Meckenheimer Allee 166 53115 Bonn

[Tel. ++49 228 732098](http://www.giub.uni-bonn.de/)

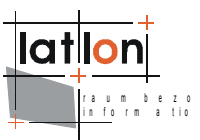

# Inhaltsverzeichnis

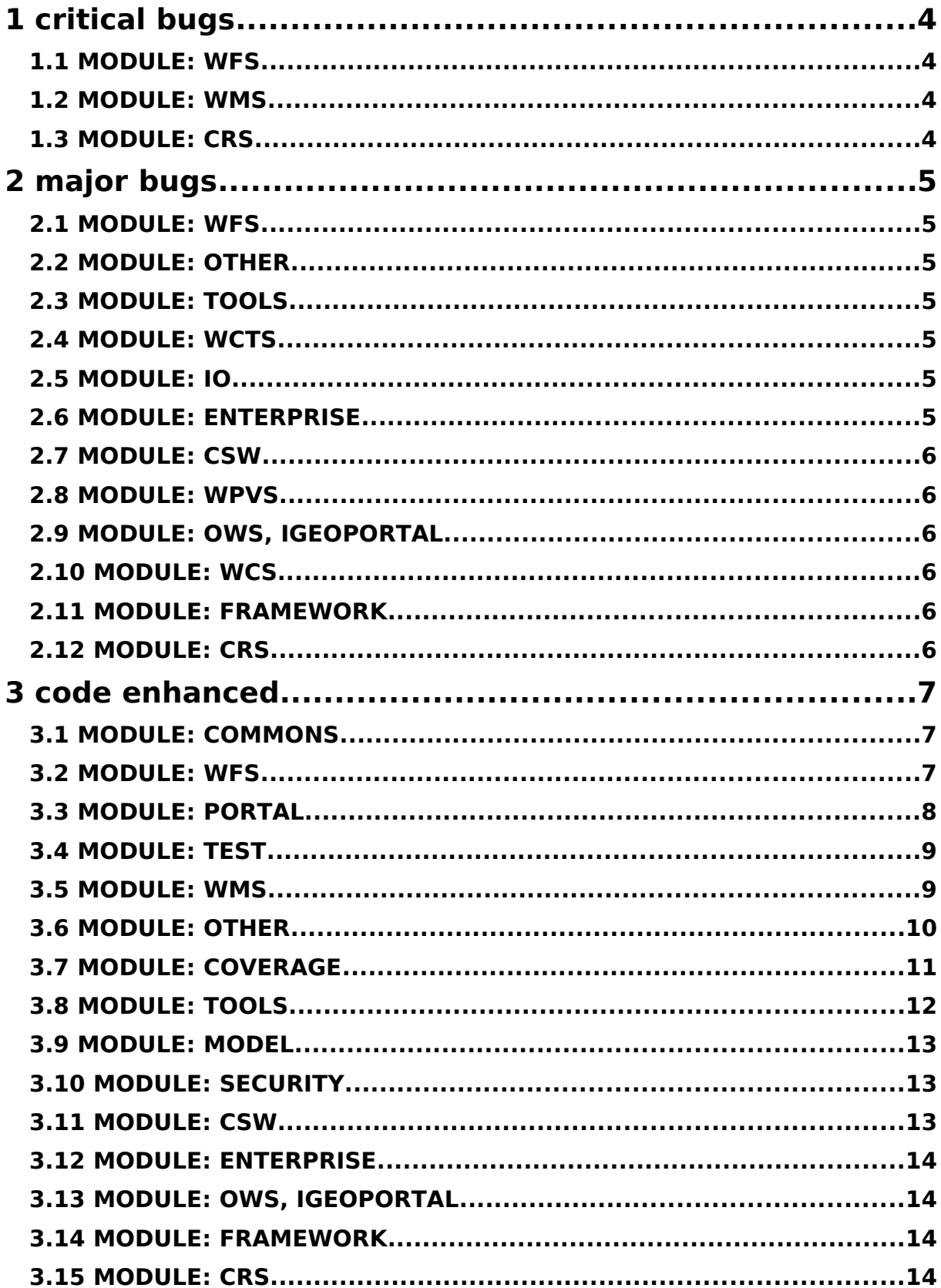

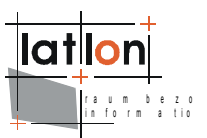

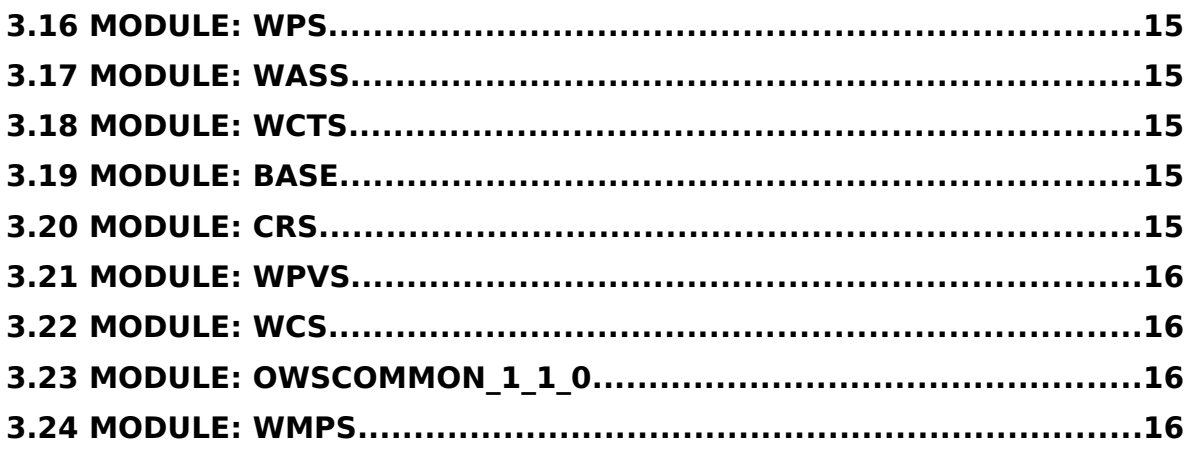

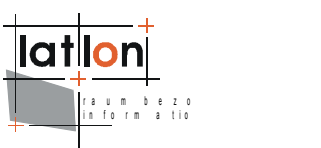

# <span id="page-3-3"></span>**1 critical bugs**

# <span id="page-3-2"></span>**1.1 MODULE: WFS**

➢ Fix NPE if GetGmlObject request is not configured.

# <span id="page-3-1"></span>**1.2 MODULE: WMS**

➢ LOCALWFS datasource did not work for WMS 1.1.1 configuration because some variables has not been initialized

# <span id="page-3-0"></span>**1.3 MODULE: CRS**

 $\triangleright$  don't get the class it will destroy the asSubclass

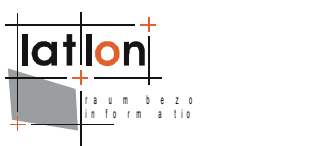

# <span id="page-4-6"></span>**2 major bugs**

# <span id="page-4-5"></span>**2.1 MODULE: WFS**

➢ Fixed sporadical occurrence of "ERROR: current transaction is aborted, commands ignored until end of transaction block)." This was caused if a connection with autocommit=false got broken by an erroneous SQL statement. Setting autocommit=true for all connections returned to the pool.

➢ Fixed synchronization issues. Synchronization is done on the actual resources (the db connections).

➢ Fixed synchronization issues. Always allow for release of resources to prevent deadlock.

➢ Fixed synchronization issues. Cleaned up multiple nested synchronize blocks.

# <span id="page-4-4"></span>**2.2 MODULE: OTHER**

➢ geometry conversion has been fixed

➢ BoundingBox swapped min and max coordinates, so a raster layer has bee draw bottom to top

# <span id="page-4-3"></span>**2.3 MODULE: TOOLS**

 $\epsilon$  the program did not work anyhow

# <span id="page-4-2"></span>**2.4 MODULE: WCTS**

➢ strange to explain; after checking out classes did not compile because of some invalid things in file comments

# <span id="page-4-1"></span>**2.5 MODULE: IO**

 $\triangleright$  using old school update mechanism if the given feature is complex

# <span id="page-4-0"></span>**2.6 MODULE: ENTERPRISE**

 $\triangleright$  Added some more workarounds for the dreaded class loader leaks.

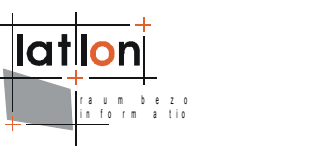

## <span id="page-5-5"></span>**2.7 MODULE: CSW**

➢ wrong class reference removed

#### <span id="page-5-4"></span>**2.8 MODULE: WPVS**

➢ use default value for gml:id if it can not be read from city gml file

#### <span id="page-5-3"></span>**2.9 MODULE: OWS, IGEOPORTAL**

➢ avoid infinite regress mapping servlet request to a map

#### <span id="page-5-2"></span>**2.10 MODULE: WCS**

 $\triangleright$  Fixed painting of coverages, removing strange white lines.

#### <span id="page-5-1"></span>**2.11 MODULE: FRAMEWORK**

- $\triangleright$  Fixed bug #824 by replacing file with revision 11765.
- ➢ Corrected scale calculation once again.
- $\triangleright$  Reverted scale calculation for WMS 1.1.1.
- ➢ calculation of scale (according to WMS spec) was wrong by a factor of 1.41

#### <span id="page-5-0"></span>**2.12 MODULE: CRS**

- ➢ Fixed memory leak since tomcat cannot delete classes properly.
- $\triangleright$  don't get the class it will destroy the asSubclass

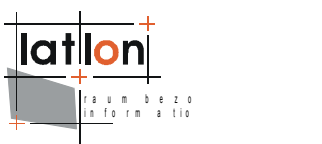

# <span id="page-6-2"></span>**3 code enhanced**

# <span id="page-6-1"></span>**3.1 MODULE: COMMONS**

 $\geq$  added a new Projected CRS with a Mercator projection to the crs xml configuration file. Made some tentative changes in CRSParser and Projection classes.

➢ Security db synchronization tool for generic LDAP (non-ActiveDirectory)

# <span id="page-6-0"></span>**3.2 MODULE: WFS**

➢ preparations for the integration of MySQLDatastore

- ➢ Added MySQLDatastore for MySQL spatial.
- ➢ Improved support for multiple-column feature ids. Thanks to Michiel.

 $\triangleright$  Skip identification of identical features if identityPart is set to true for the gml:id.

 $\geq$  Feature disambiguation is now performed during insert validation, i.e. before the database transactions are acquired. This way, they are held for a shorter period of time.

 $\triangleright$  Added auto detection for capabilities version.

➢ Improved insert rows merge performance, added debug output.

 $\triangleright$  Improved interoperability with non-namespace aware WFS clients by binding default namespace in WFS GetCapabilities-responses (instead of using wfs prefix).

 $\geq$  Be more tolerant about properties in the GML namespace and ignore them if they are not present in the feature type declaration.

 $\triangleright$  Added option to switch EPSG 4326 coordinate axis, enabling passing of WFS 1.1.0 beta tests!

- ➢ Added GetGmlObject support for features and geometries.
- ➢ Enable resolving of xlinks for GetGmlObject requests.
- $\triangleright$  Added mandatory comment when resolving links.
- $\triangleright$  Enabled xlink resolving for GetFeature requests.
- ➢ WFSCapabilitiesDocument#parseCapabilities() respects version now.
- $\triangleright$  Use local part of feature type name if no title is present.
- $\triangleright$  Added capability to configure support for external references.

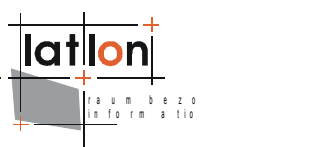

- ➢ Added capability to Insert external references.
- ➢ Added GetFeature support for simple xlinked external features.
- ➢ Moved remote xlink handling to GML framework.
- ➢ Enhanced xlink capabilities, fixed problems with nesting depth.
- ➢ Final fixes to make WFS 1.1.0 with Xlink compliant.
- ➢ Adding support for WFS Replace operation.
- ➢ Make PropertyIsLike on DATE columns work on PostGIS 8.3+.
- ➢ Fixed exporting of large coordinates strings as GML 2.

 $\triangleright$  Added Reijer's hack to work around the multi connection problem. See http://sourceforge.net/mailarchive/message.php? msg\_name=4ACB1860.1060908%40idgis.nl

➢ Evaluate ows:Name in ServiceIdentification (non-standard, added to support Name element in WFS 1.0.0 capabilities).

 $\triangleright$  Return gml: bounded By even if no (or not all) geometry properties are queried.

# <span id="page-7-0"></span>**3.3 MODULE: PORTAL**

 $\triangleright$  CSW client queries the metadata correctly and also it can now search for children datasets

➢ add scaleHint info from WMS to layer element in client

➢ change context creation to enable proper handling of ScaleHint values. (jmays)

 $\triangleright$  add MetadataURL to layer info for retreival in csw client

 $\geq$  add debug statement for simple search

 $\triangleright$  add application attribute to enable identifycation of igeoportal servlet in jsp pages

➢ support for layer extension element 'identifier' added

➢ download WFS data for spezified WMS layers now working on linux. fixed handling of directories and files

➢ add email specific params (SMTP settings); add init params (default number of features returned in a WFS GetFeature request).

 $\triangleright$  Download-module enhanced with init param TEST MAX HITS

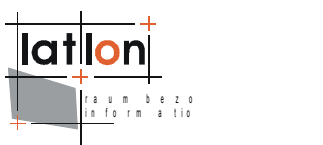

➢ enable setting a root path as parameter; enable overwriting scale calculation

➢ read geometry type name from WMC

 $\triangleright$  So far, the scale hint of a layer was only read from web map context document. Now, if this does not yield a result, it will be read from WMS capabilities.

➢ avoid api change, set old constructor to deprecated, indicating the proper new use

## <span id="page-8-1"></span>**3.4 MODULE: TEST**

- $\triangleright$  added a cached transformation test using the crs provider
- ➢ added the lambert 11 test
- ➢ added some accuracy test

#### <span id="page-8-0"></span>**3.5 MODULE: WMS**

➢ DATABASE backed layers can now be requested/configured with custom SQL query.

➢ SQLTEMPLATES parameter can also be used in conjunction with 'normal' layers.

- ➢ Using regex to check incoming SQL.
- ➢ Better error messages for cascading GetLegendGraphic requests.
- $\geq$  Added debugging of 1.3.0 transformed conf doc.
- $\triangleright$  Added proper parsing/output of dimension elements for WMS 1.3.0.
- $\triangleright$  Re-enabled the regex to prevent transactions in sql requests.
- ➢ Added TIME/ELEVATION support.
- $\geq$  Added support for image/png; mode=8bit.

 $\triangleright$  Changed the 8bit PNG support to one with better colors, but without transparency.

- $\triangleright$  Added elevation support for raster layers.
- ➢ Reworked thread handling for GetFeatureInfo.
- ➢ Removed useless inner class.
- ➢ Added possibility to generate 'shaded' images from raster data.

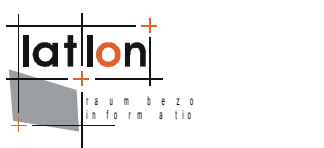

- ➢ Added transparency support for PNG8.
- $\triangleright$  Halved the size of PNG8 images by using ImageIO.
- $\triangleright$  Added DATABASE datasource type to WMS 1.3.0 configuration docs.

 $\ge$  Enhanced performance of WMS by up to 50% when requesting  $\sim$ 10 layers in a bbox other than WGS84...

 $\triangleright$  Added possibility to set brightness using se:ContrastEnhancement/se:GammaValue.

➢ Added possibility to use files as predefined response for GetFeatureInfo requests.

➢ Implemented perpendicular offset for line labelling.

➢ Added capability to use TIME and ELEVATION for PostGIS based database layers, in a very limited manner.

 $\triangleright$  Added usage of default values for 1.1.1 dimensions.

 $\triangleright$  finished implementation for supporting external data sources that are not directly known by deegree

- ➢ make native CRS and default datetime configurable
- ➢ configuration for tile root and legend URL added
- ➢ Added TIME/ELEVATION support for GFI.
- $\triangleright$  Added capability for WMS 1.1.1 configurations to use localwfs based time/elevation dimensions.

➢ change handling (width, height) of legend graphics in dataaccess for OSM maps

➢ Added capability to use sortby clauses for WFS datasources, from another patch provided by Reijer.

- $\triangleright$  Extracted another piece of the 'rendering' into a separate method.
- ➢ Updated simple filterproperty/-value VSP to use multiple values if given.

#### <span id="page-9-0"></span>**3.6 MODULE: OTHER**

- ➢ Added new messages for enhanced portal components.
- $\triangleright$  Added editing of object names.
- ➢ Unused imports deleted
- ➢ Fixed/enhanced some error messages, encoding in security i18n files.
- ➢ Enhanced functionality. The tests start at :00, or :15, :30 minutes exactly.

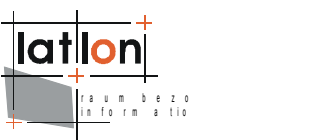

- ➢ Enhanced functionality. The tests start at :00, :15 or :30 minutes exactly.
- ➢ Using predefined WGS84.
- ➢ Added a tomcat time down report. Removed unused function
- ➢ Added a tomcat time down report email. code enhanced
- $\triangleright$  Improved stability of the reader by skipping broken likes.
- $\triangleright$  Improved reader to skip broken lines.
- ➢ Added deegree ogc namespace.
- $\triangleright$  We do not need to see a stack trace when it rains...
- $\triangleright$  Added better debugging messages.

➢ removed automatic image loading when setting onlineresource from ExternalGrahic. Instead a image will be loaded when it is accessed the first time

➢ Made everything (almost) serializable. To complete, some

 $\triangleright$  Added possibility to use \$BBOX as placeholder for the missing WHERE clause part.

- ➢ Made Font constructor public, fixed type parameters.
- $\triangleright$  Added logging of stack trace.

➢ RasterSymbolizer should implement Marshallable to avoid exception when exporting a rule as xml

- ➢ added namespace prefix for xml exported RasterSymbolizer
- ➢ Added usage of transparency for labels.
- ➢ exception during rendering now will be thrown as RuntimeException
- ➢ made constructor public
- ➢ support for lazy feature loading added
- ➢ Made shape file API more tolerant wrt uppercase filenames.
- ➢ avoid requesting a feature collections size more than one time
- $\triangleright$  enhance message text when throwing a Runtime Excption creating display element from lazy raster
- ➢ LOG-Statements to database loaders added

# <span id="page-10-0"></span>**3.7 MODULE: COVERAGE**

➢ extracted width/height calculations

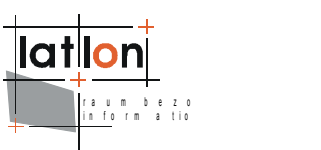

# <span id="page-11-0"></span>**3.8 MODULE: TOOLS**

- ➢ better output of the transformation status
- ➢ debug statements added logging pathes of created temporary files

➢ Starting right ahead, closing opened streams (ImageIO.read does not close streams!).

- $\triangleright$  Added another info line.
- ➢ Added capability to process several layers.
- ➢ Added better, parseable logging.
- $\triangleright$  enable overwriting internal sec.properties by putting a file with the same name into classpath root
- $\triangleright$  Added fix option to Paver.
- $\triangleright$  Added parameters for overriding srs and pkey information from command line.
- $\triangleright$  Added -f parameter, no ds + style for unnamed layers.
- $\triangleright$  Use feature type name upper case always.
- $\triangleright$  Made the tool more failsafe.
- $\triangleright$  Added exporting of scale hints.
- ➢ Added outputting of LOCALWCS data sources.
- ➢ Changed raster layers to "RasterLayer" to avoid loading non-functional layers.
- ➢ Add app: prefix for property names if none was found.
- ➢ DBSchemaToDatastoreConf has now a paramater, where it is possible to omit the creation of a property on FID fields.
- ➢ fix usage output: adjust java class name to current name (was de.latlon...)
- ➢ Added proper CLI.
- ➢ Added checking for layers/feature types.
- ➢ assignRoleWithUser method to DRMAccess added
- $\triangleright$  enabled to specify an absolute path to tile cache dir.

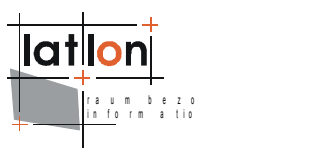

# <span id="page-12-2"></span>**3.9 MODULE: MODEL**

- ➢ using Transformation class instead of CRSTransformation
- ➢ using the new Transformation Api
- ➢ buffer calculation enabled
- $\triangleright$  method added that enables more detailed control of buffering operation
- ➢ Improved error message when segment boundaries don't match.
- ➢ read world files from streams
- $\triangleright$  Changed soundex calculation to the one from apache commons.

➢ second identifier GOOGLE\_MAPS added for mercator projection describing OSM slippy maps

 $\triangleright$  improved the shifting of the points (in order to avoid large floating point values): now shifting so that the midpoint (on each axis) is zero

# <span id="page-12-1"></span>**3.10 MODULE: SECURITY**

 $\triangleright$  Enhanced the drm-admin related portal components to handle service specific rights.

- $\triangleright$  Added capability to update services.
- $\triangleright$  Added capability to change services' title and address.
- ➢ Added encoding info when starting owsproxy.
- $\triangleright$  Added deprecation message when using old OWSProxy.
- $\triangleright$  avoid a possible nullpointer
- ➢ add debug statements for constraintsMap
- ➢ use generics
- ➢ logging enhanced

# <span id="page-12-0"></span>**3.11 MODULE: CSW**

- $\triangleright$  added synchronized to the create methods
- $\triangleright$  added support to couple service- with metadatasets
- ➢ externalized eMail message

 $\triangleright$  use logger to write a debug file instad of FileUtils, to avoid FileNotFoundExceptions

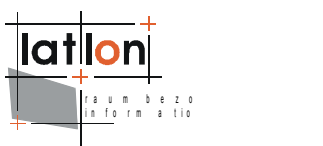

- ➢ support of harvesting in CSW 2.0.2
- ➢ support of correct resourceType in the harvest request

## <span id="page-13-3"></span>**3.12 MODULE: ENTERPRISE**

- ➢ Added heuristic to set the java property context.name upon startup
- ➢ Added logging of XML parser implementation and XSLT engine in use.
- $\triangleright$  Outut a warning when an empty address is configured.
- ➢ Added parameter to remove credentials from proxied GET requests.

## <span id="page-13-2"></span>**3.13 MODULE: OWS, IGEOPORTAL**

➢ centralized mapping ServletRequest parameters to java.util.Map

#### <span id="page-13-1"></span>**3.14 MODULE: FRAMEWORK**

- ➢ useless synchronized statements removed
- $\triangleright$  the log.logdebug method checks if in debug mode first
- ➢ support for mysql added
- ➢ support for milliseconds added for creation of ISO 8601 compliant strings
- $\triangleright$  Calc sqrt(2) instead of hardcoding it.
- ➢ Added pretty printing for XML string fragments.
- ➢ Added TIME support for MySQL and Oracle (untested).
- ➢ method for printing current stacktrace added
- ➢ removed deprecated declaration for scale method because scale for WMS
- 1.1.1 and WMS 1.3.0 are not useable for WMPS
- ➢ Sometimes getTextContent returns not null as opposed to getNodeValue.

# <span id="page-13-0"></span>**3.15 MODULE: CRS**

➢ made Identifable

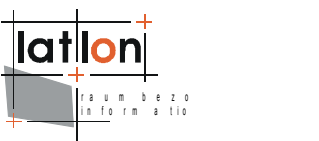

➢ the crs.configuration property is now settable as well as configurable over the System.getProperty

- ➢ the gml provider uses the common crs provider layout
- ➢ added mercator tests
- $\triangleright$  added test for the loading of all projections
- $\triangleright$  up casing everything is a bad idea
- $\triangleright$  added the google maps projected crs
- ➢ upcased urn: from wgs 84

#### <span id="page-14-4"></span>**3.16 MODULE: WPS**

➢ Get correct error messages

#### <span id="page-14-3"></span>**3.17 MODULE: WASS**

 $\triangleright$  Added capability to use remote WAS for authentication.

#### <span id="page-14-2"></span>**3.18 MODULE: WCTS**

 $\triangleright$  The wcts is now able to handle requested / publish configured Transformations as well as the default source/target crs. A new metadata definition have been created to support this feature.

 $\triangleright$  added cache deletion

#### <span id="page-14-1"></span>**3.19 MODULE: BASE**

 $\triangleright$  improved/unified the collinearity tests. Added shifting down of points -strategy to reduce floating point errors. Otherwise formatted some methods to satisfy the aforementioned changes.

➢ a simpler solution to the "vectorByAngle problem"

#### <span id="page-14-0"></span>**3.20 MODULE: CRS**

 $\triangleright$  added the parsing of mercator projections

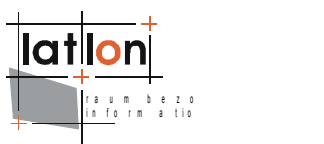

- $\triangleright$  handy method for checking a single id
- $\triangleright$  retrieving a transformation can be done by using the api. Removed sysos
- ➢ equals ignore case

#### <span id="page-15-3"></span>**3.21 MODULE: WPVS**

- ➢ enable configuration for scene antialiasing
- $\triangleright$  finer grain of texture filtering configuration
- ➢ configure lighting
- $\triangleright$  configure aa, lighting and texture filtering
- ➢ rendering attributes
- ➢ creation of heightmap

#### <span id="page-15-2"></span>**3.22 MODULE: WCS**

 $\triangleright$  first version of support for invoking external scripts as WCS datasource added

➢ support for timestamp for script based datasources added

#### <span id="page-15-1"></span>**3.23 MODULE: OWSCOMMON\_1\_1\_0**

 $\triangleright$  The wcts is now able to handle requested / publish configured Transformations as well as the default source/target crs. A new metadata definition have been created to support this feature.

#### <span id="page-15-0"></span>**3.24 MODULE: WMPS**

- ➢ support for png as output format
- ➢ including the option to have a jasper specific namespace in printtemplates
- $\triangleright$  assigning a worldfile to temporary map image